# Submitting EPA Form 3540-8 Through the SSTS CDX Application

#### Overview

- EPA Form 3540-8 is used to register establishments that wish to produce or import pesticides, devices, and active ingredients within/to the United States.
- Information submitted by respondents is used to issue establishment registration numbers.
- This quick reference guide displays how to electronically submit a Form 3540-8 for a domestic establishment.

# Add Facilities to and Submit EPA Form 3540-8

## Step 1: Navigate the SSTS Home Screen

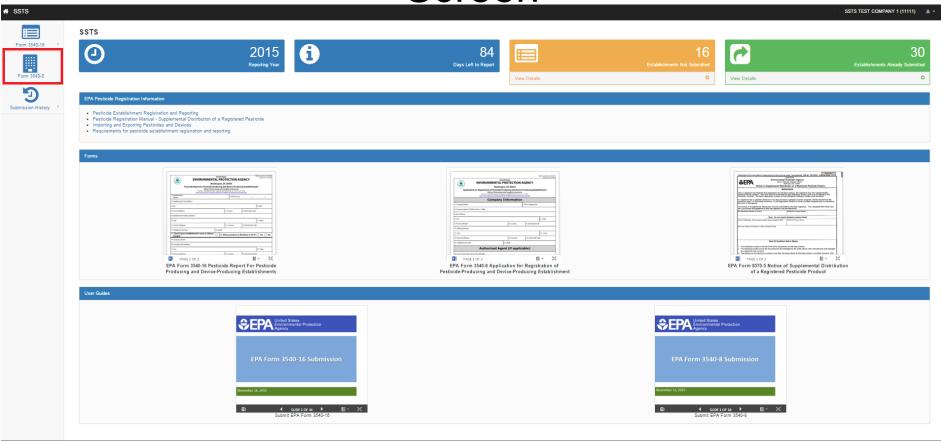

CDX Links - CDX Helpdesk: (888) 890-1995

#### Step 2: Search FRS for Existing Facilities

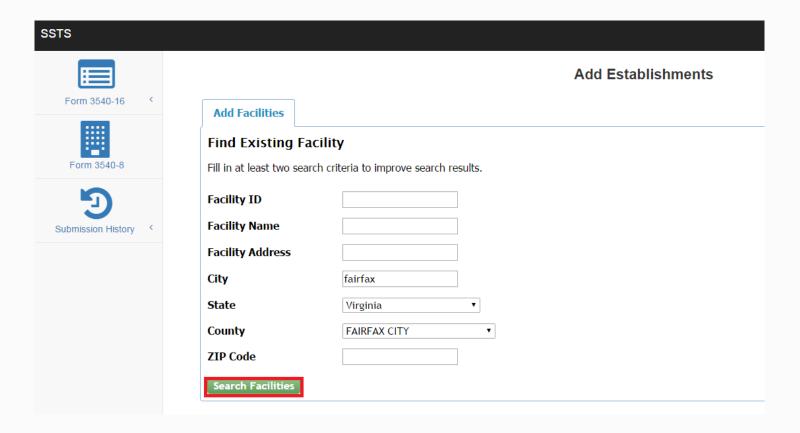

#### Step 3: Review and Select Facilities

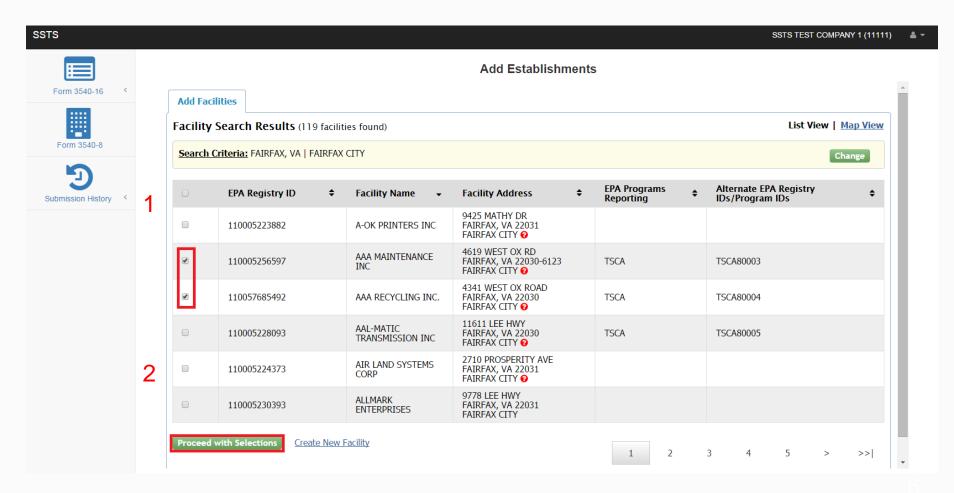

U.S. Environmental Protection Agency

### Step 4: Create New Facility

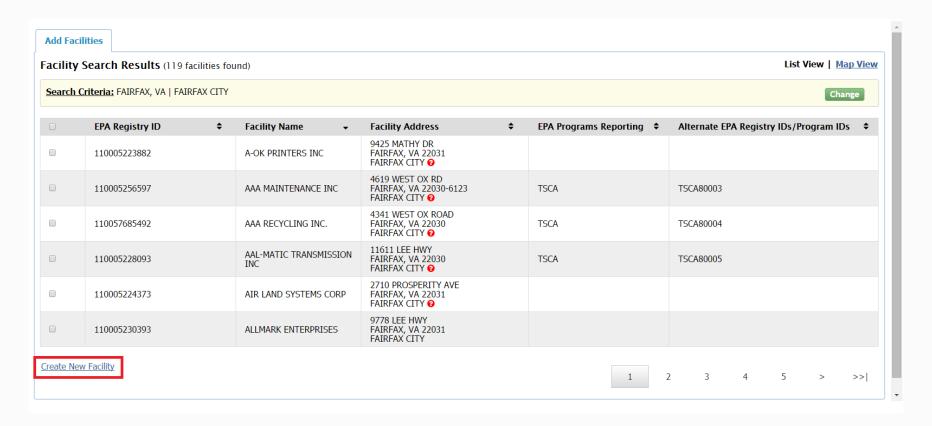

### Step 5: Enter Facility Information

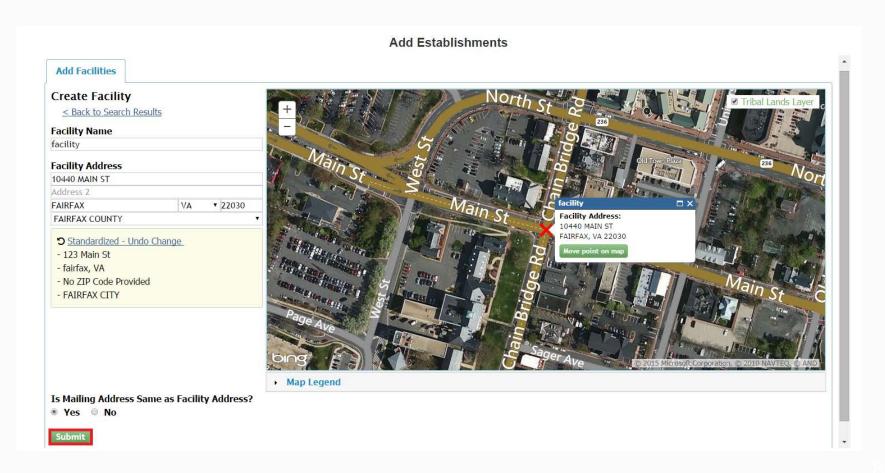

#### Step 6: Save Selected Facilities

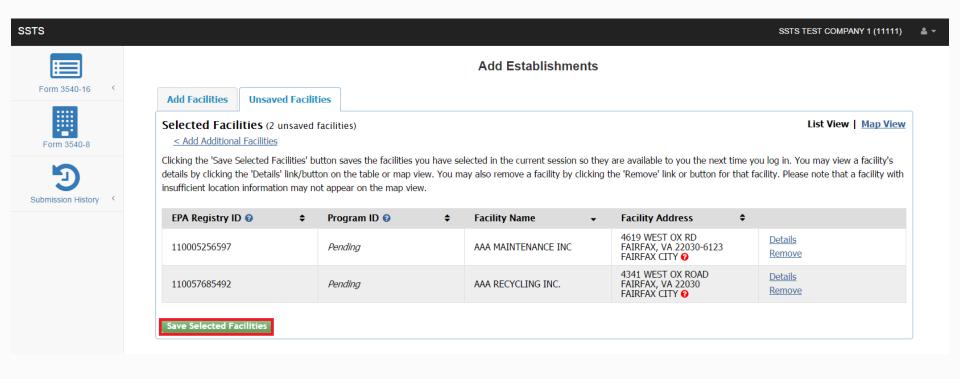

#### Step 7: Review Selected Facilities

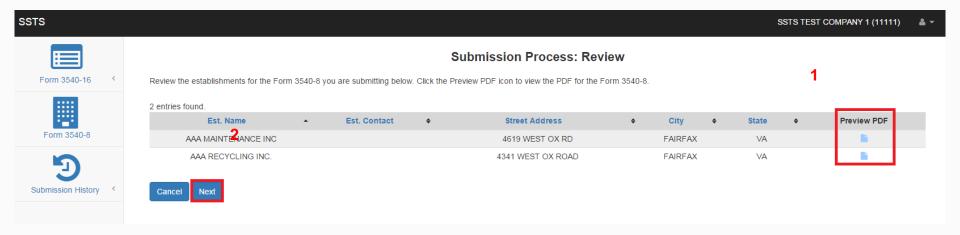

#### Step 8: Submit Form 3540-8

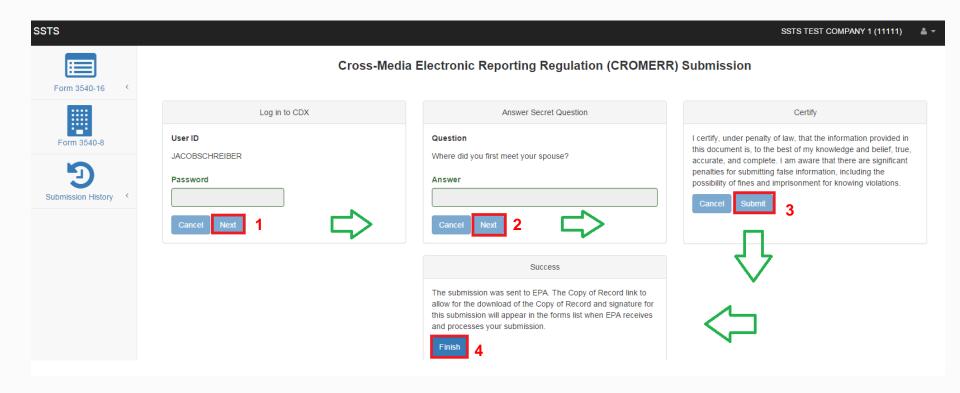